# **Le moteur linéaire à un inducteur caractéristiques et applications**

Autor(en): **Jufer, M. / Mattatia, S.**

- Objekttyp: **Article**
- Zeitschrift: **Bulletin des Schweizerischen Elektrotechnischen Vereins, des Verbandes Schweizerischer Elektrizitätsunternehmen = Bulletin de l'Association Suisse des Electriciens, de l'Association des Entreprises électriques suisses**

Band (Jahr): **65 (1974)**

Heft 12

PDF erstellt am: **12.07.2024**

Persistenter Link: <https://doi.org/10.5169/seals-915424>

## **Nutzungsbedingungen**

Die ETH-Bibliothek ist Anbieterin der digitalisierten Zeitschriften. Sie besitzt keine Urheberrechte an den Inhalten der Zeitschriften. Die Rechte liegen in der Regel bei den Herausgebern. Die auf der Plattform e-periodica veröffentlichten Dokumente stehen für nicht-kommerzielle Zwecke in Lehre und Forschung sowie für die private Nutzung frei zur Verfügung. Einzelne Dateien oder Ausdrucke aus diesem Angebot können zusammen mit diesen Nutzungsbedingungen und den korrekten Herkunftsbezeichnungen weitergegeben werden.

Das Veröffentlichen von Bildern in Print- und Online-Publikationen ist nur mit vorheriger Genehmigung der Rechteinhaber erlaubt. Die systematische Speicherung von Teilen des elektronischen Angebots auf anderen Servern bedarf ebenfalls des schriftlichen Einverständnisses der Rechteinhaber.

## **Haftungsausschluss**

Alle Angaben erfolgen ohne Gewähr für Vollständigkeit oder Richtigkeit. Es wird keine Haftung übernommen für Schäden durch die Verwendung von Informationen aus diesem Online-Angebot oder durch das Fehlen von Informationen. Dies gilt auch für Inhalte Dritter, die über dieses Angebot zugänglich sind.

Ein Dienst der ETH-Bibliothek ETH Zürich, Rämistrasse 101, 8092 Zürich, Schweiz, www.library.ethz.ch

# **http://www.e-periodica.ch**

# Le moteur linéaire à un inducteur caractéristiques et applications

Par M. Jufer et S. Mattatia

#### Liste des symboles

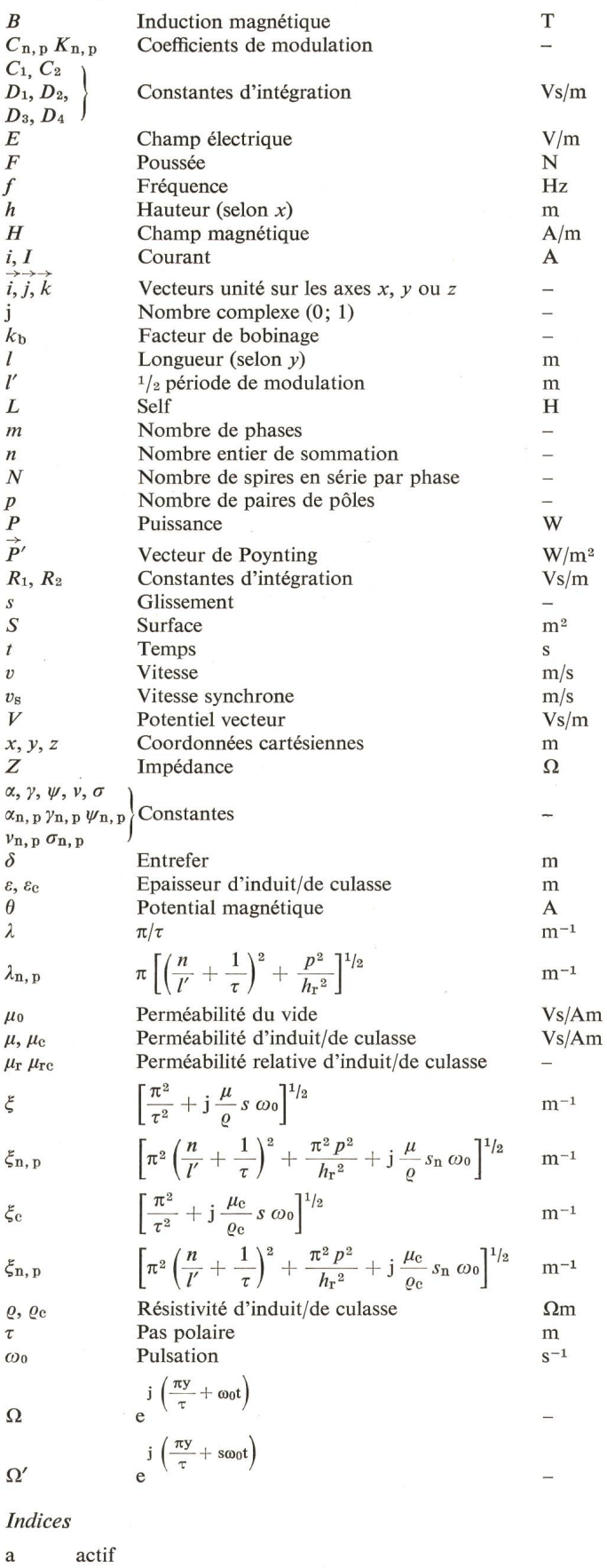

<sup>P</sup> d'ordre p q réactif r induit s inducteur  $x, y, z$  selon la direction  $x, y$  ou z  $\infty$  relatif au cas infini 8 entrefer Opérateur  $\frac{Z}{Z^*}$  Nombre complexe<br>Conjugué complex Conjugué complexe  $+ \infty$ Somme de  $-\infty$  à  $+\infty$  $n = -\infty$ A Produit vectoriel rot Rotationnel grad Gradient  $\overrightarrow{\mathbf{\Delta}}$  Laplacien

#### 1. Introduction

Depuis une dizaine d'années, on assiste à une redécouverte du moteur linéaire. Des applications de plus en plus nombreuses se font jour. Le moteur linéaire à induction est caractérisé par des avantages indéniables et spécifiques tels que la pression de limites d'adhérence et la possibilité de vitesse très élevées. Simultanément, ces moteurs présentent des inconvénients importants tels que rendement et facteur de puissance faibles, difficulté d'un réglage de vitesse et impossibilité d'une démultiplication. Certains de ces inconvénients peuvent être détournés. En particulier, le développement de méthodes de calcul poussées (3 dimensions) permettra d'améliorer le rendement; des alimentations à fréquence variable permettent un réglage de vitesse très souple, mais relativement coûteux. D'autre part, la notion de service rendu peut être telle que le choix du moteur linéaire est le plus intéressant pour certains domaines d'application. A titre d'exemple, pour assurer la propulsion d'un système de traction à grande vitesse ( $>$  300 km/h), le moteur linéaire s'impose pour des raisons de silence, de sécurité et de possibilités d'emplois sans roues, en combinaison avec des systèmes à suspension magnétique ou coussin d'air.

621.313.333

De façon simplifiée, le moteur linéaire <sup>à</sup> induction peut senter deux structures de base:

- Inducteur double, induit conducteur (fig. 1);

- Inducteur simple, induit conducteur et culasse magnétique.

D'emblée, le premier cas présente des avantages quant aux performances (rendement, facteur de puissance). En revanche, le guidage mécanique entraîne des difficultés, l'induit optimum étant dans la règle relativement mince.

Le moteur à simple inducteur présente l'avantage de ne pas envelopper l'induit, ce qui laisse plus de degrés de liberté. Le guidage du mobile sera ainsi plus simple. Pour une application telle que la traction, le problème des aiguillages peut être résolu par une solution conventionnelle, ce qui n'est pas le cas avec un inducteur double. L'inducteur simple présentera cependant des problèmes d'attraction (ou de répulsion) relativement à l'induit. Une méthode de calcul précise, telle que celle déve-

- 
- culasse  $\mathbf{C}$ d'ordre n
- $\overline{\mathbf{n}}$

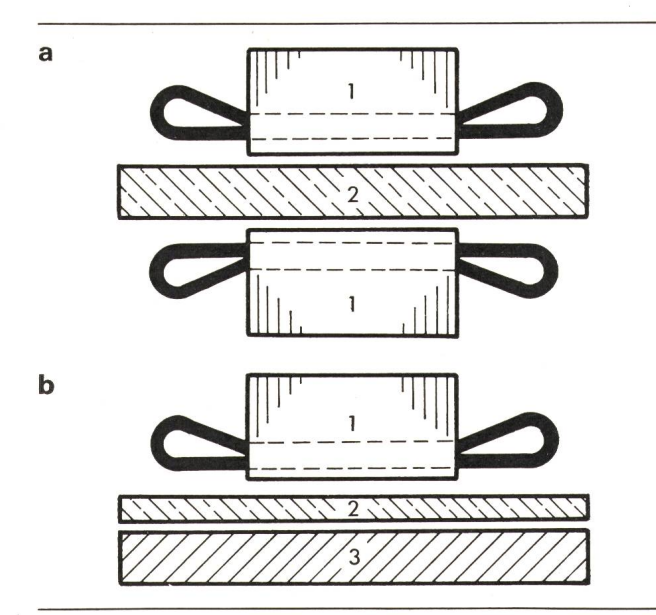

Fig. <sup>1</sup> Dispositions relatives inducteur/induit

- a Inducteur double
- b Inducteur simple
- <sup>1</sup> Tôles acier
- 2 Matériau amagnétique
- 3 Acier magnétique

loppée pour un inducteur double  $[1]$ <sup>1</sup>) est indispensable pour maîtriser les phénomènes influençant les performances ou les effets parasites.

## 2. Méthode de calcul - hypothèses générales

De même que pour un moteur à inducteur double [1], l'étude complète ne peut consister qu'en la résolution des équations de Maxwell dans les diverses zones d'entrefer et d'induit. Les équations et solutions dépendront du type d'induit et des éléments mobiles relatifs. Certaines hypothèses générales sont adoptées de façon à résoudre le problème dans un temps raisonnable, sans introduire trop d'erreurs. Ces hypothèses sont les suivantes:

- Induit homogène par couches de résistivités et perméabilités constantes. Lorsque l'induit est tout ou partie en acier massif (cas d'une culasse magnétique), il est nécessaire d'introduire une perméabilité constante équivalente. Cette dernière est définie sur la base d'une équivalence des pertes;

- Abstraction des harmoniques de courant et d'encoches;

- Abstraction des phénomènes de saturation au niveau des inducteurs.

Les méthodes décrites seront appliquées au cas le plus général correspondant à deux milieux conducteurs (fig. 2) et trois milieux non conducteurs (air). L'inducteur sera toujours de type court (induit plus long que l'inducteur). Deux cas seront considérés :

- Culasse magnétique liée <sup>à</sup> l'inducteur;

- Culasse magnétique liée à l'induit.

#### 3. Moteur «infini» de référence

Ce moteur est caractérisé par la fig. <sup>2</sup> et les particularités suivantes:

- Dimensions axiales  $(y)$  et transversales  $(x)$  infinies;

- Induit d'épaisseur  $\varepsilon$ , culasse d'épaisseur  $\varepsilon_c$  et «entrefers» d'épaisseurs  $\delta_1$  et  $\delta_2$ ;

<sup>1</sup>) Voir la bibliographie à la fin de l'article.

- L'inducteur génère, par son bobinage dont les conducteurs sont dirigés selon  $x$ , un potentiel scalaire à distribution sinusoïdale glissante à la surface des inducteurs:

$$
\vartheta = \widehat{\vartheta}_{\rm s} \, \sin \left( \frac{\pi y}{\tau} + \omega_0 \, t \right)
$$

On peut associer à cette grandeur un potentiel complexe:

$$
\underline{\vartheta} = \widehat{\vartheta}_s \ e^{\int \left(\frac{\pi y}{\tau} + \omega_0 t\right)} = \widehat{\vartheta}_s \ \varOmega
$$

Les équations caractéristiques d'un milieu magnétique souà un phénomène électro-magnétique quasi-stationnaire sont décrites dans la référence [1], Rappelons les équations caractéristiques :

- Potentiel vecteur  $\overrightarrow{V}$  tel que  $\overrightarrow{B}$  = rot  $\overrightarrow{V}$
- Milieu conducteur:  $\overrightarrow{\Delta} \ \overrightarrow{V} = \frac{\mu}{\rho} \cdot \frac{\partial V}{\partial t}$  (équation de Poisson)
- Milieu non conducteur:  $\overrightarrow{\Delta} \overrightarrow{V} = 0$  (équation de Laplace)
- Champ électrique  $\vec{E} = -\partial \vec{V}/\partial t$
- Champ magnétique  $H = \frac{1}{\mu}$  rot  $\hat{V}$

La résolution de ces deux équations dans le cas d'un moteur «infini» est faite en annexe I. Les constantes d'intégration sont déterminées par les conditions suivantes lors d'un changement de milieu:

- Continuité de la composante tangentielle du potentiel vecteur;
- Continuité de la composante tangentielle du champ magnétique.

La connaissance des champs électrique et magnétique permet de déterminer le vecteur de Poynting, caractéristique du flux des pertes (W/m2) à un niveau donné de la machine:

$$
\vec{P}' = \vec{E} \wedge \vec{H} \qquad (\text{W/m}^2)
$$

En particulier, la composante moyenne selon z de cette grandeur s'écrira en complexe :

 $\underline{P}'_z = \frac{1}{2}\underline{\hat{E}}_x \cdot \underline{\hat{H}}_y *$ 

L'origine des z se trouvant à la surface de l'inducteur, on peut définir trois composantes de ce vecteur:

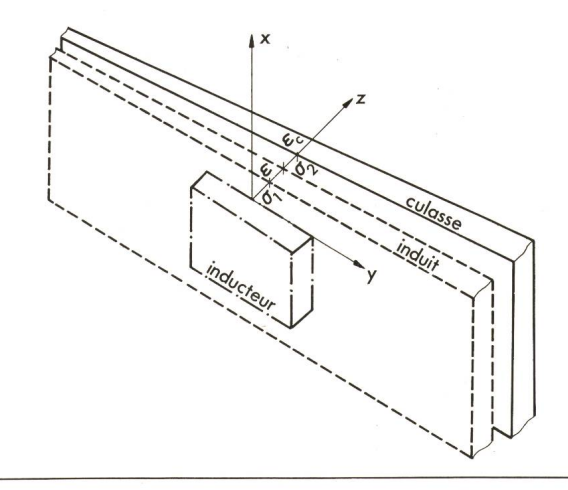

Fig. 2 Définition du référentiel et disposition des différents milieux

- <sup>e</sup> Epaisseur de l'induit
- $\varepsilon_c$  Epaisseur de la culasse
- $\sigma_1$  Entrefer entre inducteur et induit
- $\sigma_2$  Entrefer entre induit et culasse

- une au niveau  $z = 0$ , dans un référentiel inducteur (s)  $P'_{zs}$ . Cette grandeur multipliée par la surface de l'inducteur (tranche de moteur infini) devient:

 $P_{\text{zs}} = P_{\text{zs}}' S_{\text{motor}} = P_{\text{as}} + j P_{\text{qs}}$  $\overline{P}_{\text{as}} = \overline{\text{puissance}}$  active fournie par l'inducteur  $P_{\text{qs}}$  = puissance réactive fournie par l'inducteur

- une au niveau  $z = \delta_1$  dans un référentiel inducteur

$$
\underline{P}_{z1} = \underline{P}'|_{z=\delta_1} S_{\text{motor}} = P_{a1} + j P_{q1}
$$

- une au niveau  $z_2 = \delta_1 + \varepsilon$  si la culasse est liée à l'inducteur ou au niveau  $z_2 = \delta_1 + \varepsilon + \delta_2 + \varepsilon_0$  si la culasse est liée à l'induit, dans un référentiel inducteur

As — P'\z z2 Aioteur — Aa + j Pqz On a:

 $P_{\rm r} = P_{\rm z1} - P_{\rm z2} =$  puissance totale d'induit  $P_{\rm ar} + j P_{\rm qr}$  $P_{\text{ar}}$  = puissance mécanique + pertes d'induit  $P_{\text{m\'ee}} = (1 - s) P_{\text{ar}}$  $P_{\text{induit}} = s P_{\text{ar}}$ 

Il est possible d'obtenir la poussée du moteur  $(F)$  et l'impédance équivalente à l'induit et aux entrefers  $(Z_{\delta})$ :

$$
P_{\text{m}6e} = (1 - s) P_{\text{ar}} = F (1 - s) v_{\text{s}}
$$
  
\n
$$
F = P_{\text{ar}} / v_{\text{s}}
$$
  
\n
$$
Z_{\delta} = \frac{P_{\text{zs}}}{m I_{\text{s}}^2}
$$
 avec  $I_{\text{s}}$  = courant inducteur =  $\frac{\hat{\Theta}_{\text{s}} p}{0.45 m N k_{\text{b}}}$ 

Il est alors possible d'obtenir le schéma équivalent du moteur pour une phase, en rajoutant l'impédance de l'inducteur et les pertes fer.

Le moteur infini permet de définir un moteur de référence pour l'étude des phénomènes de bords et d'extrémités et d'étudier de façon indépendante l'effet pelliculaire.

## 4. Effets de bords et d'extrémités

Ces effets résultent de la limitation des dimensions versales (effets de bords selon x) et axiales (effets d'extrémités selon y). Les dimensions caractéristiques sont les suivantes :

- $-h_s =$  hauteur selon x de l'inducteur
- $-h_r =$  hauteur correspondante de l'induit, avec  $h_r > h_s$
- $-I =$ longueur de l'inducteur
- l'induit est de longueur grande par rapport <sup>à</sup> l'inducteur.

Selon la technique décrite dans la référence [1], nous associerons au moteur réel un moteur équivalent infini dont l'inducteur génère un potentiel magnétique scalaire modulé par deux fonctions périodiques, axiale et transversale. Les fonctions de modulation peuvent être définies à partir de la marche sans induit. On obtient, dans ce dernier cas, une composante transversale  $(z)$  de l'induction liée à la perméance d'entrefer. Cette distribution peut être décomposée en deux séries de Fourier complexes, de périodes 2  $h_r$  et 2  $l'$  avec  $l' \ge 1$  (fig. 3).

On obtient alors pour l'induction :

$$
\underline{B}_{z0}=\hat{B}\sum_{n=-\infty}^{\infty}\sum_{p=-\infty}^{\infty}C_{n,\;p}\;e^{j\;\frac{n\pi y}{l'}}\cdot e^{j\;\frac{p\pi x}{h_r}}\cdot\varOmega
$$

avec  $C_{n, p}$  = coefficient de rang n, p de la fonction de modulation.  $\hat{B}$  est la valeur de crête de l'induction sans induit, dans le cas infini.

Le potentiel magnétique scalaire, associé à cette distribution de l'induction et permettant de définir les conditions aux limites des inducteurs, se décompose de façon semblable :

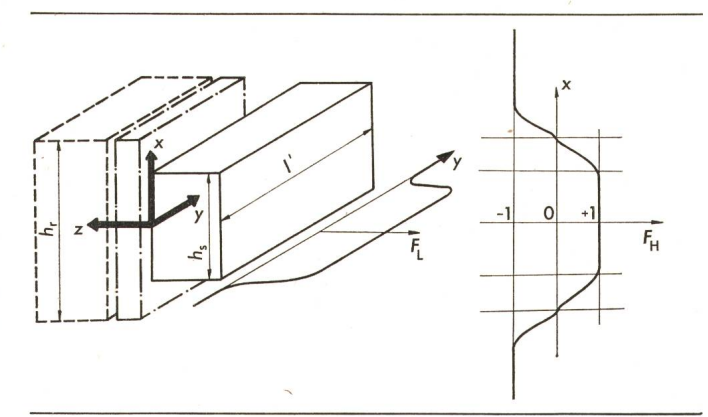

Fig. 3 Fonctions de modulation (effets de bords et d'extrémités)

- $h_r$  Hauteur de l'induit
- hs Hauteur de l'inducteur

Demi-période de modulation

- $F_{\text{L}}$  Fonction de modulation longitudinale
- $F<sub>H</sub>$  Fonction de modulation transversale

$$
\underline{\Theta}_{\text{s}} = \hat{\Theta}_{\text{s}} \sum_{n} \sum_{p} K_{n, p} e^{j \frac{n \pi y}{\Gamma}} \cdot e^{j \frac{p \pi x}{h_{r}}} \cdot \Omega = \hat{\Theta}_{\text{s}} \sum_{n} \sum_{p} K_{n, p} \cdot \frac{\Omega_{n, p}}{\Omega_{n, p}}
$$

De même, toutes les grandeurs électriques et magnétiques prennent une forme semblable. Pour la composante selon  $x$ du potentiel vecteur, on obtient par exemple:

$$
\underline{\textit{V}}_{\delta x} = \sum_{n} \sum_{p} \textit{V}_{\delta x} )_{z, \, n, \, p} \cdot \varOmega_{n, \, p}
$$

Suite à cette séparation des variables, la résolution générale devient possible. Compte tenu de la géométrie, il apparaît deux composantes du potentiel vecteur, selon  $x$  et  $y$ . Il en résulte, pour l'expression du vecteur de Poynting selon z:

$$
\underline{P}_{\mathbf{z}}' = \frac{1}{2} \left( \underline{\hat{E}}_{\mathbf{x}} \, \underline{\hat{H}}_{\mathbf{y}} \ast - \underline{\hat{E}}_{\mathbf{y}} \, \underline{\hat{H}}_{\mathbf{x}} \ast \right)
$$

et pour la valaur moyenne :

$$
\underline{\overline{P}}_{z}' = \frac{1}{h_{\rm r}} \cdot \frac{1}{l'} \int_{-\frac{h_{\rm r}}{2}}^{\frac{h_{\rm r}}{2}} \mathrm{d}x \int_{-\frac{h_{\rm r}}{2}}^{\frac{l'}{2}} \frac{P_{z'}}{2} \mathrm{d}y
$$

La puissance correspondante vaudra donc:

$$
\underline{P}_z = \overline{P}_{z'} h_r l'
$$

Par la même démarche que pour le cas infini, il est possible d'obtenir les principales grandeurs caractéristiques, soit la poussée, le courant et l'impédance caractéristique.

#### 5. Caractéristiques générales

Des méthodes de calcul complètes, telles que celles développées précédemment, permettent une étude comparative systématique et le choix de dimensions optimales. Des paramètres tels que l'influence des effets d'extrémités et de bords, la résistivité et l'épaisseur de l'induit, l'entrefer et le type de culasse magnétique influencent la poussée, le rendement, le facteur de puissance et le coefficient d'utilisation.

Nous appliquerons les méthodes décrites à un moteur sentant les caractéristiques de dimensionnement suivantes :

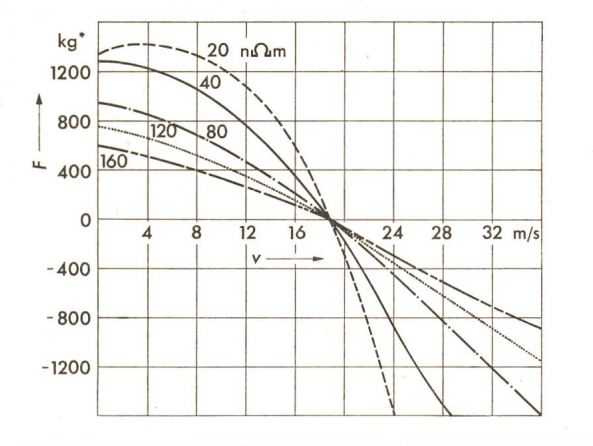

Fig. 4 Influence de la résistivité de l'induit sur la poussée compte tenu des effets d'extrémités

Moteur: 75 kW, 500 V, <sup>8</sup> pôles, 15 m/s

- $F$  Poussée<br> $v$  Vitesse
- Vitesse
- Puissance mécanique: 75 kW;
- Vitesse nominale: 15 m/s;
- <sup>8</sup> pôles, 50 Hz;
- Longueur: 1600 mm;
- Largeur: <sup>200</sup> mm, épaisseur: <sup>95</sup> mm;
- Entrefer: <sup>5</sup> mm;
- Largeur d'induit <sup>200</sup> mm, épaisseur <sup>3</sup> mm, aluminium;
- Culasse liée <sup>à</sup> l'induit, massive d'épaisseur <sup>18</sup> mm.

La fig. 4 donne la caractéristique de poussée en fonction de la vitesse pour différentes valeurs de la résistivité de l'induit,

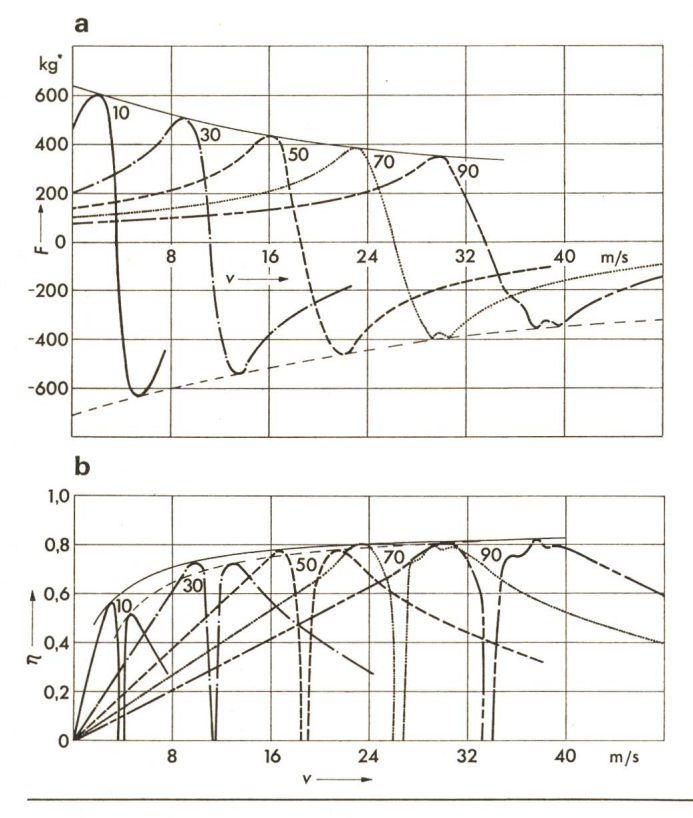

Fig. 5 Caractéristiques de poussée  $(a)$  et de rendement  $(b)$  à fréquence variable, compte tenu des effets d'extrémités

Lieu des poussées et rendements maxima en moteur ----- Lieu des poussées et rendements maxima en génératrice Moteur: 75 kW, 500 V, <sup>8</sup> pôles, <sup>15</sup> m/s

F Poussée

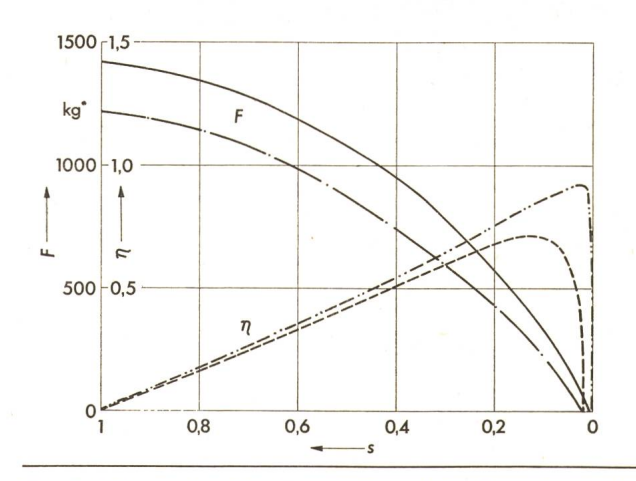

Fig. 6 Influence des effets d'extrémités et de bords sur la poussée F et le rendement  $\eta$ Moteur: 75 kW, 500 V, <sup>8</sup> pôles, <sup>15</sup> m/s Cas infini: Poussée  $-\cdots$  Rendement Avec effets d'extrémités et de bords: ----- Poussée  $---$ Rendement

dans le cas tenant compte des effets d'extrémités. L'alimentation est faite à tension constante. Il est possible d'effectuer un réglage de poussée au démarrage de cette façon.

Les fig. 5a et b donnent les caractéristiques de poussée et de rendement, compte tenu des effets de bords et d'extrémités, pour diverses fréquences d'alimentation. Il est possible d'en déduire la caractéristique optimale de réglage pour une alimentation à fréquence variable. Celle-ci est réalisée à courant constant.

La fig. 6 compare les caractéristiques de poussée F et de rendement  $\eta$  dans le cas infini, puis compte tenu des effets de bords et d'extrémités. On constate l'importance de ces deux phénomènes.

La fig. <sup>7</sup> donne l'influence de l'épaisseur d'induit sur la poussée, avec une alimentation à tension constante, sans effets d'extrémités.

La fig. <sup>8</sup> donne les caractéristiques de rendement et facteur de puissance en fonction du même paramètre.

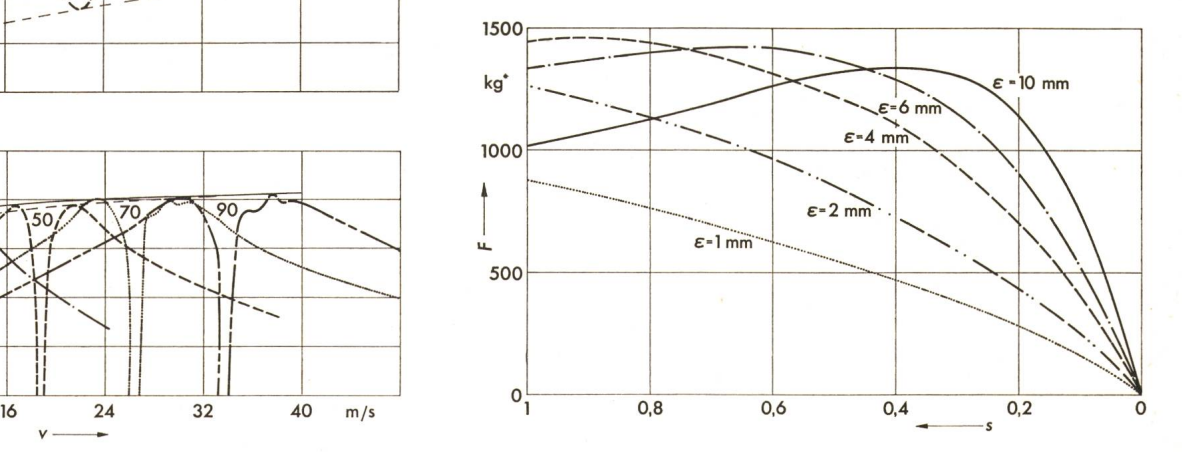

Fig. 7 Influence de l'épaisseur d'induit sur la poussée dans le cas «infini»

Moteur: 75 kW, 500 V, <sup>8</sup> pôles, <sup>15</sup> m/s

- F Poussée
- s Glissement
- <sup>e</sup> Epaisseur de l'induit

 $v$  Vitesse

La fig. 9 permet la comparaison des caractéristiques de poussée et facteur de puissance (cas infini) du moteur considéré muni d'une culasse magnétique feuilletée et d'une culasse massive.

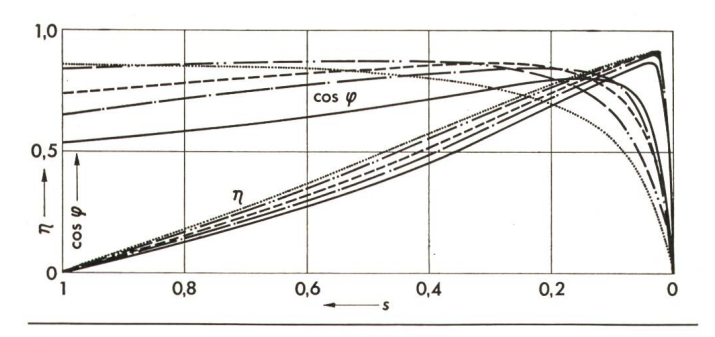

Fig. 8 Influence de l'épaisseur d'induit sur le rendement dans le cas «infini»

Moteur: 75 kW, 500 V, <sup>8</sup> pôles, <sup>15</sup> m/s

 $\eta$  Rendement

s Glissement

 $cos \varphi$  Facteur de puissance

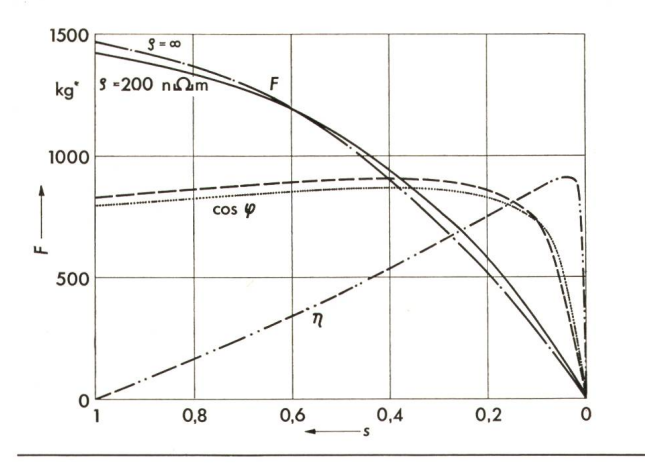

Fig. 9 Influence de la culasse magnétique sur la poussée, le cos  $\varphi$ et le rendement

Culasse feuilletée

 $---$  Culasse massive

Moteur: 75 kW, 500 V, <sup>8</sup> pôles, <sup>15</sup> m/s

F Poussée

- Glissement <sup>g</sup> Résistivité de l'induit
- $n$  Rendement
- 

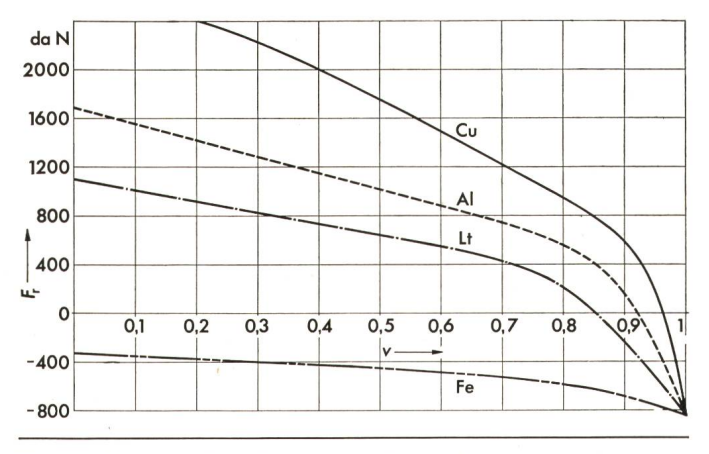

Fig. 10 Influence de la résistivité de l'induit sur la force de répulsion  $F_T$ Moteur: 75 kW, 500 V, <sup>8</sup> pôles, <sup>15</sup> m/s

 $F<sub>r</sub>$  Force de répulsion

Vitesse relative

## 6. Efforts d'attraction et de répulsion

Outre l'effort de propulsion, un effort parasite important apparaît entre inducteur et induit sous forme d'attraction ou de répulsion relative, selon les cas. L'origine en est double:

- La perméabilité supérieure à celle de l'air des deux milieux intéressés (inducteur et culasse de l'induit); un effort d'attraction en est la conséquence;

- La présence de courants induits qui, par suite du déphasage proche de  $\pi$  relativement au courant inducteur, génère un effort de répulsion.

Ces deux phénomènes peuvent apparaître simultanément. Il en résultera un effort qui peut changer de signe selon le régime de fonctionnement.

Dans le cas du moteur simple inducteur, cet effort est ticulièrement important. Il doit donc être maîtrisé, voire même utilisé. Il est indispensable de pouvoir le prédéterminer. Divers phénomènes sont à prendre en considération pour le calcul de cet effort :

- La nature des matériaux en présence;
- La structure de l'induit;
- La saturation;
- Le glissement;
- Le type d'alimentation;
- Les effets d'extrémités.

Deux méthodes permettent la détermination de cet effort parasite :

- L'intégrale du tenseur de Maxwell [3];

- La dérivation de l'énergie interne, déterminée à partir du teur de Poynting.

Dans ce dernier cas, on <sup>a</sup> pour le vecteur de Poynting <sup>à</sup> la surface de l'inducteur :

$$
\frac{P_{\rm zs}}{P_{\rm qs}=m\,\omega_0\,L_{\rm s}\,I_{\rm s}^2}
$$

d'où:

$$
L_{\rm s} = \frac{P_{\rm qs}}{m\,\omega_0\,I_{\rm s}{}^2}
$$

L'inductance Ls représente l'inductance totale de l'entrefer (inductance magnétisante) et de l'induit. Elle comprend également l'inductance mutuelle inducteur-induit. La force d'attraction est donné par l'expression [4]:

$$
{F}_\delta = \frac{1}{2} \cdot \frac{m \cdot \mathrm{d}L_\mathrm{s}}{\mathrm{d}\delta_1} \, {I_\mathrm{s}}^2
$$

L'expression de la force d'attraction pour le cas particulier d'un moteur infini est donnée en annexe I.

A titre d'exemple, les efforts d'attraction sont donnés ciaprès pour un moteur de <sup>75</sup> kW à <sup>15</sup> m/s (Voir paragraphe 5).

L'effort de répulsion est donné <sup>à</sup> la fig. <sup>10</sup> pour un moteur infini et diverses valeurs de la résistivité de l'induit, avec une alimentation à tension constante. Plus la résistivité est faible, plus la force de répulsion aux basses vitesses est importante. Pour le matériau prévu (Al), cette force atteint 1680 kg\* à l'arrêt, soit huit fois le poids propre du moteur. Pour un condaire entièrement en acier, la réaction d'induit est insuffisante pour provoquer l'apparition d'une force de répulsion aux faibles vitesses. La fig. <sup>11</sup> permet la comparaison entre une «tranche» de moteur théorique infini et le même moteur, compte tenu des effets d'extrémités. La fig. <sup>12</sup> donne les mêmes caractéristiques pour une alimentation <sup>à</sup> courant constant (nominal), ainsi que lors d'un freinage à courant constant.

Dans ce dernier cas, on constate un effort d'attraction considérable à l'arrêt, de 5323 kg\*, soit 26 fois le poids du moteur. Selon le système de sustentation, une diminution d'entrefer s'ensuivra qui provoquera à son tour un accroissement de l'effort. Cet inconvénient peut être corrigé par un contrôle du flux dans l'entrefer.

## 7. Variantes d'exécution

Comme déjà signalé, on peut envisager une culasse liée à l'inducteur ou à l'induit.

Pour une culasse liée à l'inducteur, l'investissement est plus faible, mais il est nécessaire de pouvoir accéder aux deux faces de l'induit. Il sera généralement plus intéressant dans ce cas de recourir à un inducteur double.

Si la culasse est liée à l'induit, on pourra généralement se contenter de fer massif, par suite du glissement suffisamment faible en régime nominal. Sur de grandes distances, la rence de dilatation entre induit et culasse peut créer des problèmes. La disposition relative unilatérale de l'inducteur et de l'induit facilite les problèmes tels que courbures fortes, aiguillages, guidage etc. La fig. 13 montre un exemple de moteur travaillant sur un tracé à forte courbure.

D'autres structures sont également possibles.

Le moteur linéaire tubulaire (fig. 14) présente un induit cylindrique, généralement à noyau ferromagnétique enveloppé

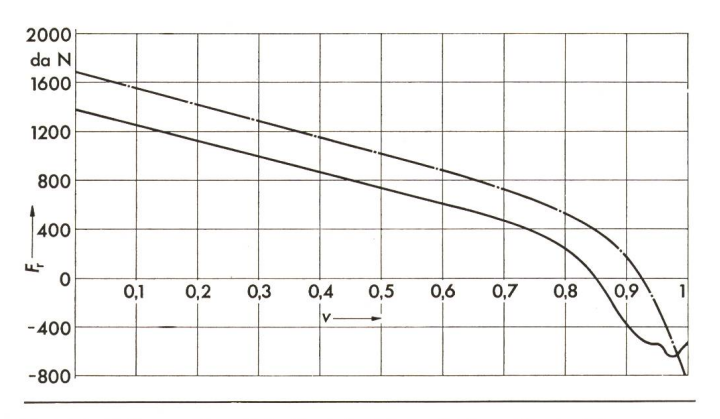

Fig. 11 Influence des effets d'extrémités sur la force de répulsion, à tension imposée

Moteurs: 75 kW, 500 V, <sup>8</sup> pôles, <sup>15</sup> m/s Sans effets d'extrémités

- Avec effets d'extrémités
- $F_r$  Force de répulsion
- Vitesse relative

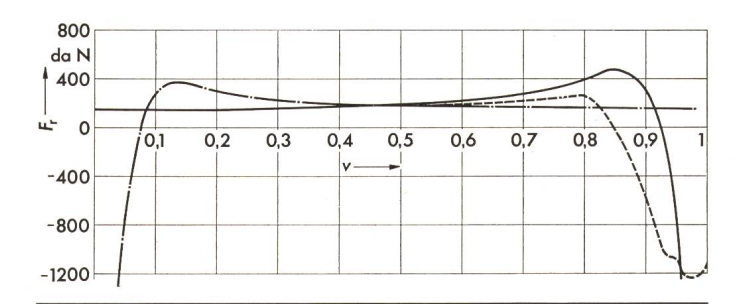

Fig. 12 Influence des effets d'extrémités sur force de répulsion à courant imposé (courant nominal)

- Sans effets d'extrémités
- Avec effets d'extrémités
- ..... Effort au freinage à courant continu
- $F<sub>r</sub>$  Force de répulsion
- $v$  Vitesse relative

d'une gaîne conductrice. L'inducteur est alors placé autour de l'induit. On obtient ainsi une structure plus compacte. Les problèmes de guidage seront généralement plus simples, par suite de la plus grande rigidité relative des éléments en sence. En revanche, l'impossibilité de placer des supports intermédiaires limite la course possible.

Le moteur linéaire double action présente un inducteur muni d'encoches situées de part et d'autre de l'axe de déplacedéfinissant ainsi deux surfaces actives (fig. 15). Deux induits seront placés symétriquement en regard de l'inducteur. Un tel système permet d'augmenter la puissance volumique.

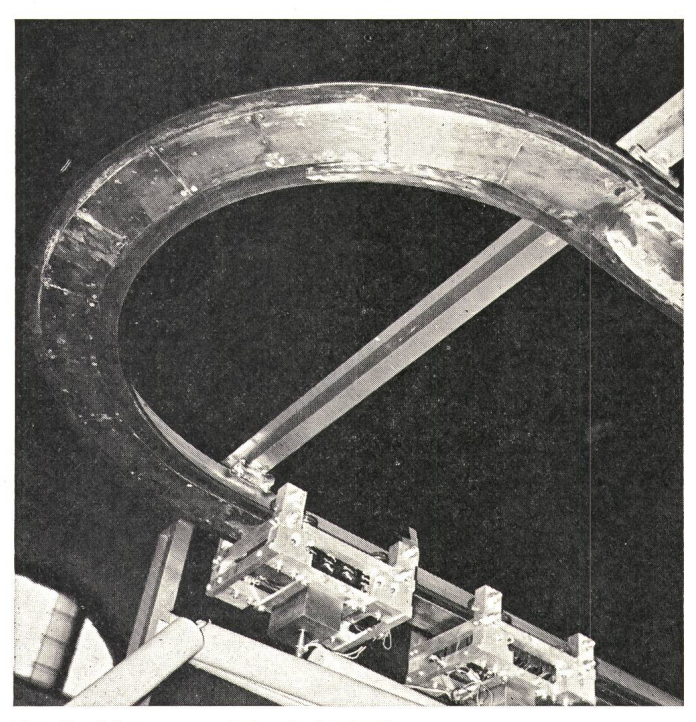

Fig. 13 Moteur pour chaîne de fabrication  $P_s = 1.6 \text{ kVA}$   $U = 380 \text{ V}$   $v_N = 1.5 \text{ m/s}$ <br>  $\delta = 2 \text{ mm}$   $\epsilon = 1 \text{ mm}$   $\epsilon = 20 \text{ n}\Omega\text{m}$  $=20 \text{ n}\Omega \text{m}$ 

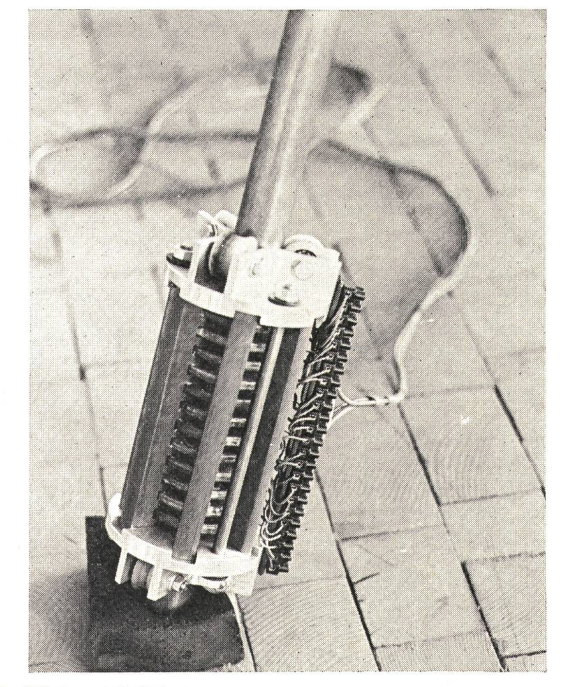

Fig. 14 Moteur tubulaire  $P_s = 1 \text{ kVA}$   $U = 70 \text{ V}$   $v_N = 3.6 \text{ m/s}$ <br>  $\delta = 1 \text{ mm}$   $\varepsilon = 1 \text{ mm}$   $\rho = 20 \text{ n}\Omega \text{m}$ 

 $\rho = 20 \text{ n}\Omega \text{m}$ 

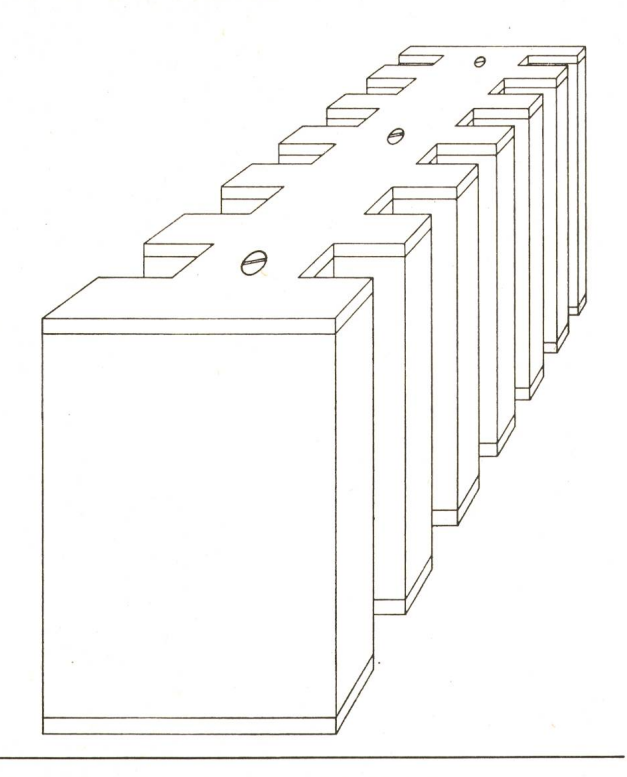

Fig. 15 Empilage d'un moteur linéaire à double action

En revanche, l'investissement au niveau des induits sera plus important. Du point de vue calcul des performances, un tel moteur peut être associé à deux moteurs séparés. La résistance et la réactance de fuite seront considérablement réduites.

Dans la règle, les culasses respectives seront liées aux deux induits. S'il y a décentrage de l'inducteur relativement aux induits, un effort d'attraction (décentrage accentué) ou de répulsion (centrage) aura lieu entre ces éléments. Un guidage approprié permettra de maîtriser ces phénomènes.

Dans le cas d'un aiguillage, il est possible de profiter de ces effets d'attraction magnétique pour réaliser le choix d'une direction.

En effet, si un électroaimant externe (A, B, fig. 16) permet d'introduire une dissymétrie dans les efforts d'attraction, on impose un choix entre les deux branches de la voie.

Le virage étant amorcé (ou la ligne droite imposée), le processus se poursuit sous l'effet de la différence des entrefers apparaissant dans la zone centrale de l'aiguillage.

Un tel comportement ne peut se produire que si le moteur travaille dans un domaine de forces d'attraction relativement aux induits. La réalisation d'une structure satisfaisant à ces conditions est indispensable. Pour ce faire, une méthode de calcul précise de ces phénomènes est primordiale.

D'autres configurations, plus complexes dans leur exécution, peuvent convenir pour des applications très particulières.

## 8. Applications

Il fait partie du rôle d'une institution polytechnique de se préoccuper également de la mise en œuvre de techniques velles, en relation avec l'industrie. Les principales applications décrites par la suite résultent d'une telle collaboration.

#### 8.1 Traction électrique

Le champ de développement le plus spectaculaire du moteur linéaire reste celui de la traction ferroviaire. Dans ce domaine, le moteur simple inducteur présente un avantage de simplicité au niveau des aiguillages, du guidage latéral et des rayons de courbure faibles. En contrepartie, le problème de l'attraction magnétique unilatérale soulève des difficultés au niveau de la sustentation. De façon générale, le rendement et le facteur de puissance seront moins bons que pour un moteur à inducteur double, particulièrement pour de faibles vitesses.

La solution du moteur simple inducteur sera appliquée de préférence pour un véhicule de type transports urbains, pour lequel les courbes et les aiguillages sont fréquents. La fig. 17a montre un exemple d'implantation d'un tel moteur dans une structure conventionnelle (rails et roues acier).

L'avantage décisif du moteur linéaire restant la possibilité de se libérer des contingences d'adhérence pour de fortes pentes, la solution consistant à utiliser des moteurs linéaires d'appoint fixes pour les tronçons à pente élevée peut être particulièrement intéressante. La fig. 17b illustre la disposition d'un tel système. Un induit pratiquement continu devrait alors être placé sous l'ensemble des véhicules du convoi.

## 8.2 Manutention

C'est probablement dans le domaine de la manutention que ce type de moteurs présentera le maximum de débouchés. Les avantages principaux résident dans la suppression d'organes pouvant s'user, le bruit faible et l'adhérence. Dans ce cas également, cette solution convient mal pour de faibles vitesses ou dès qu'un positionnement précis doit être réalisé. En effet, le caractère asynchrone impose une vitesse proche de celle du champ glissant, soit :

 $v_s = 2 f \tau$  la vitesse synchrone  $v = (1 - s) v_s$ 

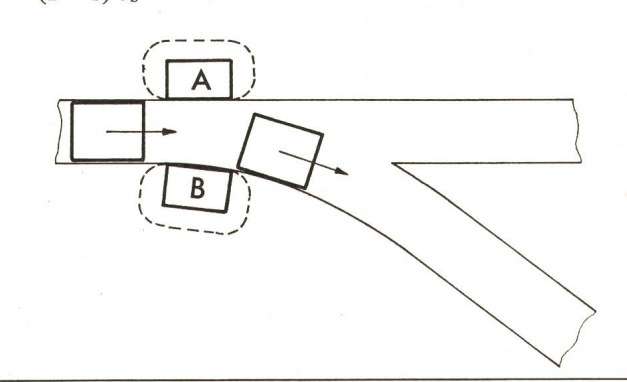

Fig. 16 Aiguillage électromagnétique d'un moteur linéaire double action A, B Electro-aimants de commande

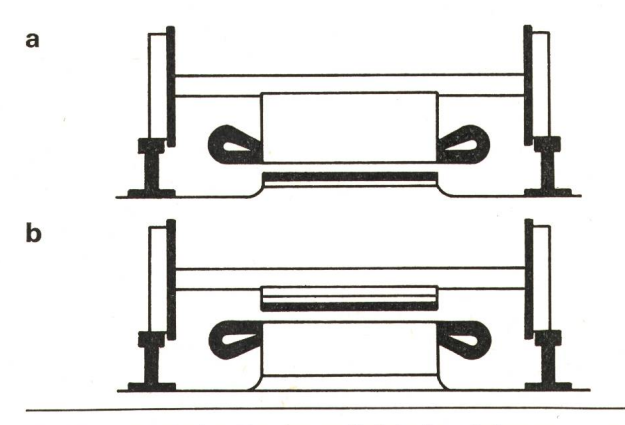

Fig. 17 Implantation d'un moteur linéaire <sup>à</sup> un inducteur sur un véhicule classique

a Inducteur mobile

b Inducteur fixe (moteur d'appoint)

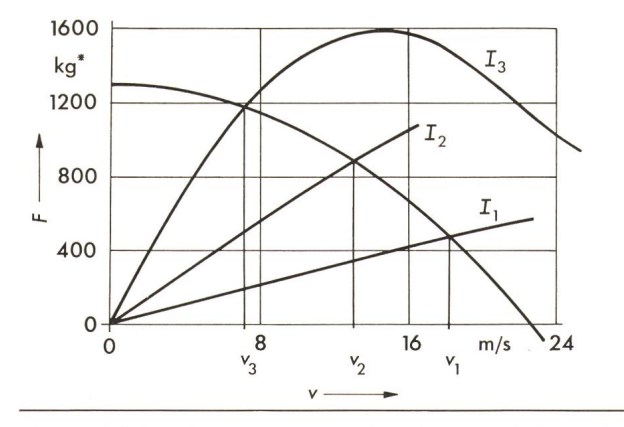

- Fig. <sup>18</sup> Réglage de la vitesse par un frein <sup>à</sup> courant de Foucault accouplé au moteur linéaire
	- Moteur: 75 kW, 500 V, <sup>8</sup> pôles, 15 m/s
	- F Poussée/Force de freinage en kg\*
	- $v$  Vitesse cn m/s  $I_1$ ,  $I_2$ ,  $I_3$  Courants d'excitation du frein
	-

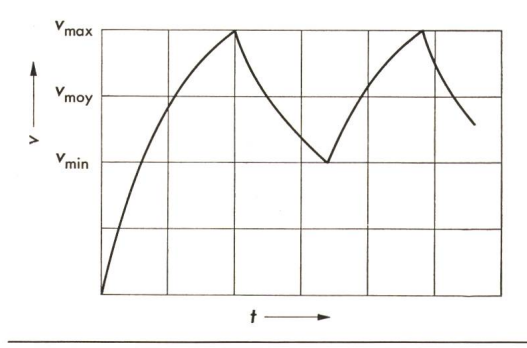

Fig. 19 Réglage d'une vitesse moyenne par enclenchements et déclenchements successifs v Vitesse

t Temps

Pour une fréquence de 50 Hz, il est difficile de descendre <sup>à</sup> des vitesses inférieures à <sup>1</sup> m/s compte tenu du glissement. Diverses solutions s'offrent alors pour réduire cette vitesse:

- Utilisation d'une alimentation <sup>à</sup> fréquence inférieure <sup>à</sup> <sup>50</sup> Hz. Le prix en sera généralement élevé et ne se justifie que lorsqu'un réglage de vitesse doit s'effectuer.

- Combinaison d'un moteur linéaire et d'un frein linéaire à courant continu. Ce dernier impose une charge réglable, donc un glissement ajustable et stable (fig. 18).

Il en résulte une diminution environ proportionnelle du rendement, qui devient déplorable aux très faibles vitesses.

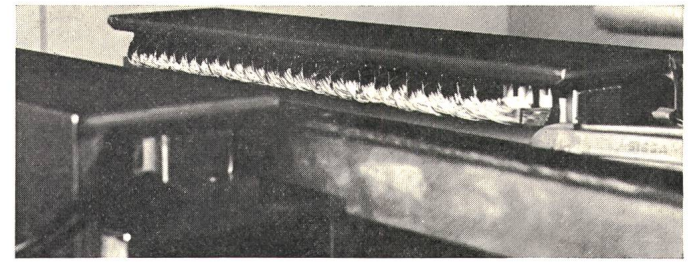

Fig. <sup>21</sup> Moteur à culasse fixe, destiné à l'alimentation de presses  $P_s = 2 \cdot 2.5 \text{ kVA}$   $U = 60 \text{ V}$   $v_N = 2 \text{ m/s}$   $f = 8^{1/3} \text{ Hz}$ <br>  $\delta = 2 \text{ mm}$   $\delta = 2 \text{ mm}$   $\delta = 42 \text{ n}\Omega \text{ m}$  $\rho = 42 \text{ n}\Omega\text{m}$ 

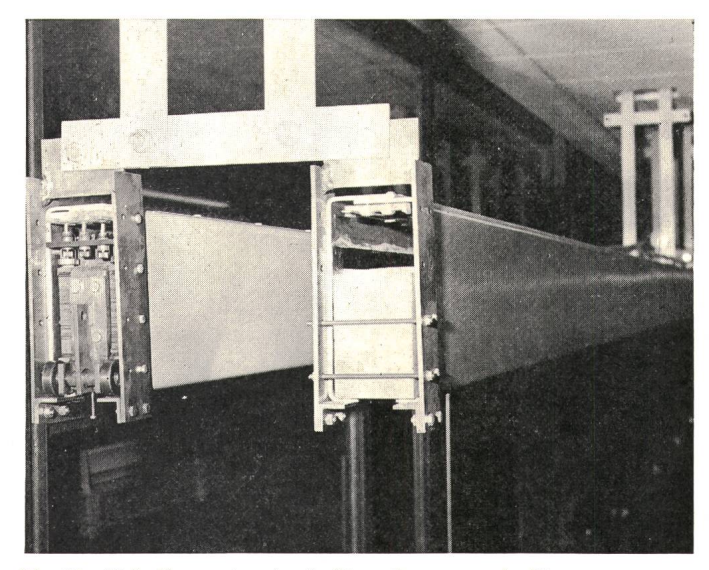

Fig. 22 Voie d'un moteur <sup>à</sup> «double action» avec aiguillage électromagnétique Induit:  $\varepsilon = 0.55$  mm  $\rho = 20 \text{ n}\Omega\text{m}$   $\mu_r = 1$ <br>Culasse:  $\varepsilon = 4$  mm  $\rho = 200 \text{ n}\Omega\text{m}$   $\mu_r = 200$ Culasse:  $\varepsilon = 4$  mm

- Commutation de la source de facon à imposer une valeur instantanée oscillant autour de la valeur moyenne (fig. 19).

Cette solution nécessite pratiquement un asservissement et n'est pas très admissible du point de vue de l'alimentation.

La fig. 20 montre une installation  $1,6$  kVA,  $0,5$  à  $2$  m/s, 50 Hz, pour une chaîne de transbordement. Elle est équipée d'un moteur et d'un frein courant continu pour le réglage de la vitesse. Elle est actuellement montée à l'état de prototype et sera en exploitation au début 1974. La fig. <sup>13</sup> montre les bilités de courbure qu'offre la conception à un inducteur.

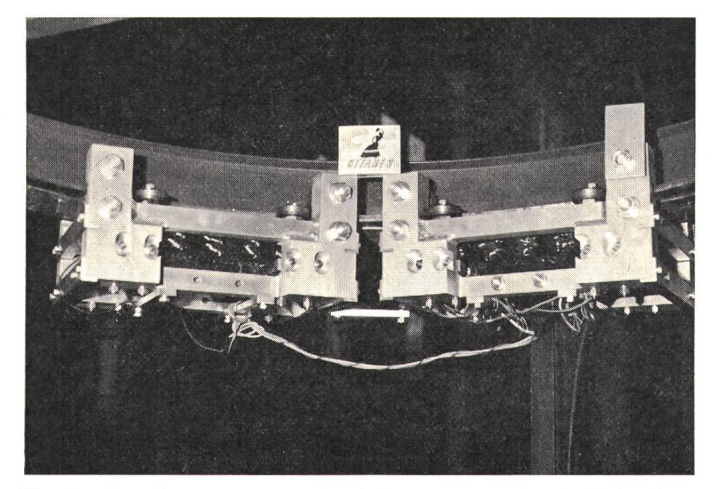

Fig. 20 Vue d'un ensemble moteur-frein pour une chaîne de fabrication Fig. 23 Moteur «double action»<br>  $P_s = 1.6 \text{ kVA}$   $U = 380 \text{ V}$   $v_N = 1.5 \text{ m/s}$   $P_s = 2.7 \text{ kVA}$   $U = 260 \text{ V}$  $P_s = 1,6 \text{ kVA}$   $U = 380 \text{ V}$   $v_N = 1,5 \text{ m/s}$   $P_s = 2,7 \text{ kVA}$   $U = 260 \text{ V}$   $v_N = 2 \text{ m/s}$   $\delta = 2 \text{ mm}$   $\epsilon = 1 \text{ mm}$   $\rho = 20 \text{ n\Omega m}$   $\delta = 1 \text{ mm}$   $\epsilon = 0,55 \text{ mm}$   $\rho = 20 \text{ n\Omega m}$  $=2$  mm  $\rho = 20 \text{ n}\Omega \text{m}$ 

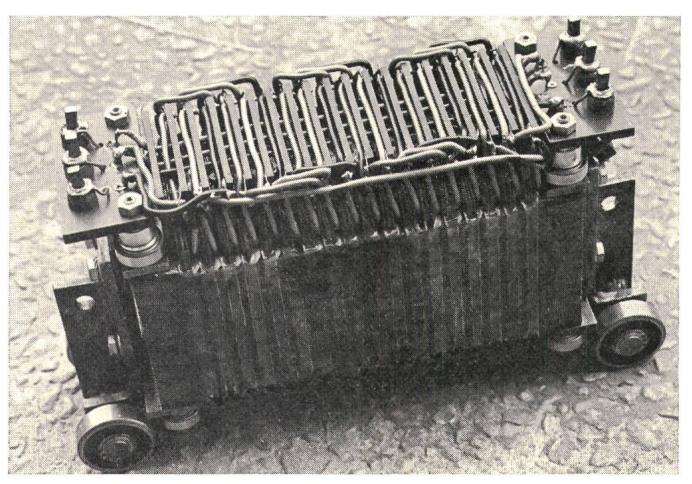

La fig. 21 montre un moteur linéaire 2 kVA, 2 m/s, 8<sup>1</sup>/<sub>3</sub> Hz, destiné à l'alimentation de presses. L'inducteur et la culasse sont fixes. L'induit, constitué par une plaque d'aluminium supportant la matière à presser, s'engage entre ces deux éléments. Un moteur est situé de part et d'autre de la plaque. Une fréquence basse a été adoptée pour assurer la fermeture du flux au niveau de l'inducteur par le bâti même de la presse.

La fig. 22 montre un exemple d'utilisation d'un moteur à inducteur double action. Il s'agit d'un prototype de dispositif de manutention, d'une puissance de 2,7 kVA, 2,7 m/s à 50 Hz. La fig. 23 montre l'inducteur.

## **Annexe I - Cas infini**

AL1 Entrefer

Le potentiel vecteur  $V_8$  est parallèle au champ électrique, donc aux conducteurs constituant le bobinage inducteur, par continuité:  $\vec{v}_s - \vec{i}V_s$ 

$$
V\delta = i V \delta x
$$
  

$$
V\delta x = V \delta x |_{y, z} = V \delta x |_{z} e^{j \left(\frac{\pi y}{\tau} + \omega_0 t\right)} = V \delta x |_{z} \cdot \Omega
$$

Dans un milieu sans courants, nous pouvons appliquer la loi de Laplace:

$$
\overrightarrow{A} \ \overrightarrow{V_8} = 0
$$
\n
$$
\frac{\partial^2 V_{\delta x}}{\partial y^2} + \frac{\partial^2 V_{\delta x}}{\partial z^2} = 0 = \frac{\partial^2 V_{\delta x}|_z}{\partial z^2} \ \Omega - \frac{\pi^2}{\tau^2} V_{\delta x}|_z \ \Omega
$$
\nD'où:

\n
$$
V_{\delta x}|_z = (D_1 e^{-\lambda z} + D_2 e^{\lambda z}) \quad \text{avec } \lambda = \frac{\pi}{\tau}
$$
\n
$$
\overrightarrow{H_8} = \frac{1}{\tau} \text{rot } \overrightarrow{V_8} = \frac{1}{\tau} \lambda \left[ (-D_1 e^{-\lambda z} + D_2 e^{\lambda z}) \right]_z^{\frac{1}{\tau}} -
$$

$$
\overrightarrow{H}_{\delta} = \frac{1}{\mu_0} \text{ rot } \overrightarrow{V}_{\delta} = \frac{1}{\mu_0} \lambda \left[ \left( -D_1 e^{-\lambda z} + D_2 e^{\lambda z} \right) \overrightarrow{j} - \right. \\
 \left. - \overrightarrow{j} \left( D_1 e^{-\lambda z} + D_2 e^{\lambda z} \right) \overrightarrow{k} \right] \Omega
$$
\n
$$
\overrightarrow{E}_{\delta} = -\frac{\partial \overrightarrow{V}_{\delta}}{\partial t} = -j\omega_0 \left( D_1 e^{-\lambda z} + D_2 e^{\lambda z} \right) \Omega \overrightarrow{i}
$$

AI.2 Induit

Dans un milieu conducteur, l'équation de Poisson s'applique:

$$
\overrightarrow{\Delta} \overrightarrow{V}_{\mathbf{r}} = \frac{\mu}{\varrho} \cdot \frac{\partial V_{\mathbf{r}}}{\partial t}
$$

Cette dernière doit être exprimée dans un référentiel lié à l'induit, avec: dont la pulsation apparente des courants est  $\omega' = s \omega_0$ 

$$
V_{\rm r}^{\prime}=i\ V_{\rm rx}
$$

 $V_{\text{rx}} = V_{\text{rx}}|_{y,z} = V_{\text{rx}}|_{z} e^{\int \left(\frac{\pi y'}{\tau} + s\omega_0 t\right)} = V_{\text{rx}}|_{z} \Omega'$  $\frac{\partial^2 V_{\rm rx}}{\partial y^2} + \frac{\partial^2 V_{\rm rx}}{\partial z^2} - \frac{\mu}{\varrho} \cdot \frac{\partial V_{\rm r}}{\partial t} = \frac{\partial^2 V_{\rm rx}}{\partial z^2} |z \cdot \Omega' - \xi^2 V_{\rm rx}|_Z \varOmega'$ D'où:

$$
\overrightarrow{V}_{\Gamma}^{\prime} = \left(R_1 e^{-\xi z} + R_2 e^{\xi z}\right) \Omega^{\prime} \overrightarrow{i} \quad \text{avec } \xi = \sqrt{\lambda^2 + j \frac{\mu}{\varrho} s \omega_0}
$$
\n
$$
\overrightarrow{H}_{\Gamma}^{\prime} = \frac{1}{\mu} \left[\xi \left(-R_1 e^{-\xi z} + R_2 e^{\xi z}\right) \overrightarrow{j} - j \frac{\pi}{\tau} \left(R_1 e^{-\xi z} + R_2 e^{\xi z}\right) \overrightarrow{k}\right] \Omega^{\prime}
$$
\n
$$
\overrightarrow{E}_{\Gamma}^{\prime} = -j s \omega_0 \left[R_1 e^{-\xi z} + R_2 e^{\xi z}\right] \Omega^{\prime}
$$

Les trois autres milieux s'apparentent à l'un des deux cas traités ci-dessus. Remarquons qu'en ce qui concerne la culasse, nous pouvons la lier à l'inducteur ou à l'induit (choix du référentiel), ce qui conduit à deux cas particuliers.

## AI.3 Conditions de liaison

A chaque changement de milieu, les conditions de continuité permettent de déterminer l'ensemble des constantes d'intégration. Les conditions sont en général doubles à chaque niveau:

Continuité de la composante tangentielle du champ magnétique; - Continuité de la composante tangentielle du potentiel vecteur.

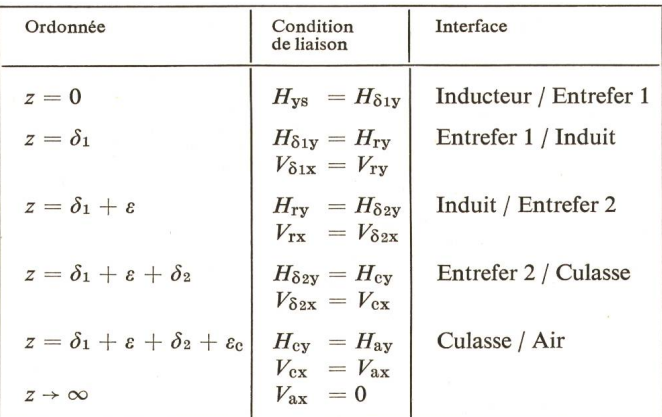

Nous obtenons ainsi

**Ir** 

F

 $\overline{\mathbf{C}}$ 

$$
\text{duit:} \qquad R_2 = j\mu_0 \frac{\pi}{\lambda} \hat{S}_8 - \frac{e^{(\lambda-\xi)\delta_1} [1 - \tanh \lambda \delta_1]}{\left[\frac{\xi}{\lambda \mu_r} + \tanh \lambda \delta_1\right] \left[\gamma e^{2\xi_8} - \alpha\right]}
$$

$$
\text{Enter 1: } D_1 = \frac{R_1 e^{-\xi \delta_1} + R_2 e^{\xi \delta_1} + j \mu_0 \frac{\pi}{\lambda} \hat{g}_s e^{\lambda \delta_1}}{2 \cosh \lambda \delta_1}
$$

$$
D_2 = D_1 - j\mu_0 \frac{\pi}{\lambda} \,\hat{\vartheta}_{\rm s}
$$

 $R_1 = R_2 \gamma e^{2\xi(\delta_1 + \epsilon)}$ 

$$
\text{Enter 2: } D_4 = \frac{R_1 e^{-\xi(\delta_1 + \varepsilon)} + R_2 e^{\xi(\delta_1 + \varepsilon)}}{1 + w e^{2\lambda \delta_2}} e^{-\lambda(\delta_1 + \varepsilon)}
$$

$$
D_3 = D_4 \psi e^{2\lambda (\delta_1 + \epsilon + \delta_2)}
$$

$$
\text{Culasse:} \quad C_2 = \frac{D_3 e^{-\lambda(\delta_1 + \varepsilon + \delta_2)} + D_4 e^{\lambda(\delta_1 + \varepsilon + \delta_2)}}{1 + v e^{2 \zeta_c \varepsilon_c}} e^{-\zeta_c(\delta_1 + \varepsilon + \delta_2)}
$$

$$
C_1 = C_2 \nu e^{2\xi_c(\delta_1 + \epsilon + \delta_2 + \epsilon_c)}
$$

$$
y = \frac{1 + \frac{\zeta}{\lambda\mu_{\rm r}} \cdot \frac{1 + \psi \text{ e}^{2\lambda\delta_2}}{1 - \psi \text{ e}^{2\lambda\delta_2}}}{-1 + \frac{\zeta}{\lambda\mu_{\rm r}} \cdot \frac{1 + \psi \text{ e}^{2\lambda\delta_2}}{1 - \psi \text{ e}^{2\lambda\delta_2}}}
$$

$$
\alpha = \frac{\frac{\zeta}{\lambda\mu_{\rm r}} - \tanh \lambda\delta_1}{\frac{\zeta}{\lambda\mu_{\rm r}} + \tanh \lambda\delta_1}
$$

$$
\psi = \frac{1 - \psi^2 \text{ e}^{2} \xi_0 \varepsilon_0}{- \psi + \psi \text{ e}^{2} \xi_0 \varepsilon_0}
$$

$$
\psi = \frac{1 + \frac{\zeta_0}{\lambda\mu_{\rm rc}}}{-1 + \frac{\zeta_0}{\lambda\mu_{\rm rc}}}
$$

## AI.4 Vecteur de Poynting

Le vecteur de Poynting en surface de l'inducteur permet de calculer le flux de puissance transmis de l'inducteur à l'entrefer, donc la puissance totale fournie:

$$
P_{\rm s}=\frac{1}{2}\left[E_{\delta\rm 1x}\,|\,_{0}\cdot H_{\delta\rm 1y}^{*}\,|\,_{0}\right]S
$$

Bull. ASE/UCS 65(1974)12, 15 juin

Au niveau  $z = \delta_1$ 

$$
P_{z1} = \frac{1}{2} \left[ E_{\text{rx}} \big| \delta_1 \cdot H_{\text{ry}}^* \big| \delta_1 \right] S
$$

Au niveau opposé de l'induit

 $z_2=\delta_1+\varepsilon$ culasse liée à l'inducteur  $z_2 = \delta_1 + \varepsilon + \delta_2 + \varepsilon_0$  culasse liée à l'induit

 $P_{\rm z\,2} = \frac{1}{2} \left[ E_{\rm rx} \, | \, \mathbf{\delta_1 + \epsilon \cdot H_{\rm ry}} * | \, \mathbf{\delta_1 + \epsilon} \right] S$  $P_{\rm z2} = \frac{1}{2} \left[ E_{\rm cx}\left|_{\,\delta_1+\,\epsilon+\,\delta_2+\,\epsilon_{\rm c}}\cdot H_{\rm cy} \right. ^* \left|\, \delta_1+\,\epsilon+\,\delta_2+\,\epsilon_{\rm c} \right.\right] S$ 

Tous calculs faits nous obtenons:

$$
P_{\rm s} = \frac{1}{2} \, \mathrm{j} \omega_0 \mu_0 \, \frac{\left(\frac{\pi}{\tau} \, \hat{\vartheta}_{\rm s}\right)^2}{\lambda} \, \frac{1 + \sigma \tanh \lambda \delta}{\sigma + \tanh \lambda \delta} \, S
$$
\n
$$
\text{avec } \sigma = \frac{\xi}{\lambda \mu_{\rm r}} \cdot \frac{\gamma \, e^{2\xi_{\rm E}} - 1}{\gamma \, e^{2\xi_{\rm E}} + 1}
$$

Culasse liée à l'induit

$$
P_{z2} = \frac{1}{2} \mathsf{j} \frac{\omega_0}{\mu_c} \left( C_2 e^{\xi_c (\delta_1 + \varepsilon + \delta_2 + \varepsilon_c)} \cdot \frac{\xi_c}{1 - \frac{\xi_c}{\lambda \mu_{rc}}} \right)^2 \frac{4}{\lambda \mu_{rc}} S
$$

Re  $[P_{22}] = 0$  dans référentiel inducteur

$$
P_{\text{m\'et}} = \text{Re}\,[P_{\text{s}}] \cdot (1 - s) =
$$
\n
$$
= -\frac{1}{2} \omega_0 \mu_0 \frac{\left(\frac{\pi}{\tau} \hat{S}_{\text{s}}\right)^2}{\lambda} (1 - s) \text{Im}\left[\frac{1 + \sigma \tanh \lambda \delta}{\sigma + \tanh \lambda \delta}\right] \cdot S
$$

Culasse liée à l'inducteur

$$
P_{z2} = -\frac{1}{2}j\frac{\omega_0}{\mu} \left(R_2 e^{\zeta(\delta_1+\epsilon)}\right)^2 \left[(\gamma+1)(-\gamma+1)^* \zeta^* \right] S
$$
  
\nRe  $[P_{z2}] = \frac{1}{2} \cdot \frac{\omega_0}{\mu} |R_2 e^{\zeta(\delta_1+\epsilon)}|^2 \left[2 \text{ Re }(\zeta) \cdot \text{Im }(\gamma) + \right.$   
\n
$$
+ \text{ Im }(\zeta) (1-|\gamma|^2) \right] S
$$
  
\n
$$
P_{\text{m\'ee}} = \frac{1}{2} \omega_0 \left(-\frac{\left(\frac{\pi}{\tau} \hat{S}_s\right)^2}{\mu} \text{ Im } \left[\frac{1+\sigma \tanh \lambda \delta}{\sigma + \tanh \lambda \delta}\right] - \right.
$$
  
\n
$$
- \frac{1}{\mu} |R_2 e^{\zeta(\delta_1+\epsilon)}|^2 \left[2 \text{ Re }(\zeta) \cdot \text{ Im }(\zeta) (1-|\gamma|^2)\right] \left[(1-s) S\right]
$$

AI.5 Force d'attraction

Culasse liée à l'inducteur

$$
\delta_{\text{total}} = \delta_1 + \delta_2 + \varepsilon = \text{cste} \qquad \frac{\text{d}\sigma}{\text{d}\delta_1} = -\frac{\text{d}\sigma}{\text{d}\delta_2}.
$$
\n
$$
F = \frac{1}{4} \cdot \frac{t^2}{I_c^2}.
$$
\n
$$
\frac{\mu_0}{\lambda} \left(\frac{\pi}{\tau} \hat{g}_s\right)^2 \text{Re}\left[\frac{\lambda (\sigma^2 - 1) \left(1 + \tanh^2 \lambda \delta\right) + (\tanh^2 \lambda \delta - 1) \frac{\text{d}\sigma}{\text{d}\delta_1}}{(\sigma + \tanh \lambda \delta)^2}\right]
$$

Culasse liée à l'induit

$$
\delta_2 = \text{cste} \quad \text{and} \quad \frac{\text{d}\sigma}{\text{d}\delta_1} = 0 \quad \left[ \sigma \pm f(\delta_1) \right]
$$
\n
$$
F = \frac{1}{4} \cdot \frac{l^2}{I_c^2} \mu_0 \left( \frac{\pi}{\tau} \hat{\delta}_s \right)^2 \text{Re} \left[ \frac{(\sigma^2 - 1) \left( 1 + \tanh^2 \lambda \delta \right)}{(\sigma + \tanh \lambda \delta)^2} \right]
$$

## Annexe II - Effets d'extrémités et effets de bord

## AII.1 Entrefer

Les effets de bord intervenant dans les calculs qui vont suivre, il apparaît une deuxième composante du potentiel vecteur due aux courants de circulation transversaux.

$$
\overrightarrow{V}_{\delta} = \overrightarrow{i} V_{\delta x} |_{x, y, z, n, p} + \overrightarrow{j} V_{\delta y} |_{x, y, z, n, p}
$$

Bull. SEV/VSE 65(1974)12, 15. Juni

$$
\mathit{V}_{\delta x}=\sum_{n}\sum_{p}\mathit{V}_{\delta x}\vert_{z,\, n,\, p}\,e^{\mathbf{j}\frac{p\pi x}{l'}}\,e^{\mathbf{j}\frac{p\pi x}{h_{r}}}\,\varOmega
$$

En resolvant l'équation de Laplace comme dans le cas infini, nous trouvons:

$$
\begin{aligned} \overrightarrow{\mathcal{V}}_{\delta}=&\left\{\sum_{\mathtt{m}}\ \sum_{\mathtt{p}}\ \left(D_{\mathtt{i}\mathtt{n},\,\mathtt{p}}\,\mathrm{e}^{-\lambda_{\mathtt{n},\,\mathtt{p}}}\,Z+D_{\mathtt{2}\mathtt{n},\,\mathtt{p}}\,\mathrm{e}^{\lambda_{\mathtt{n},\,\mathtt{p}}}\,Z\right)\,\overrightarrow{i}-\right.\\&\left. -\sum_{\mathtt{m}}\ \sum_{\mathtt{p}}\ \frac{p}{h_{\mathtt{r}}\left(\frac{n}{l'}+\frac{1}{\tau}\right)}\cdot\left(D_{\mathtt{i}\mathtt{n},\,\mathtt{p}}\,\mathrm{e}^{-\lambda_{\mathtt{n},\,\mathtt{p}}}\,Z+D_{\mathtt{2}\mathtt{n},\,\mathtt{p}}\,\mathrm{e}^{\lambda_{\mathtt{B},\,\mathtt{p}}}\,Z\right)\cdot\overrightarrow{j}\right\}.\end{aligned}
$$

$$
\overrightarrow{H}_{\delta} = \frac{1}{\mu_{0}} \left\{ \sum_{n} \sum_{p} \frac{p \lambda_{n,p}}{\left(\frac{n}{l'} + \frac{1}{\tau}\right) h_{r}} \left( -D_{1n,p} e^{-\lambda_{n,p} Z} + \right. \right.
$$
\n
$$
+ D_{2n,p} e^{\lambda_{n,p} Z} \right) \overrightarrow{i} + \sum_{n} \sum_{p} \lambda_{n,p} \left( -D_{1n,p} e^{-\lambda_{n,p} Z} + \right.
$$
\n
$$
+ D_{2n,p} e^{\lambda_{n,p} Z} \right) \overrightarrow{j} - \overrightarrow{j} \sum_{n} \sum_{p} \frac{\lambda_{n,p}^{2}}{\pi \left(\frac{n}{l'} + \frac{1}{\tau}\right)} \left( D_{1n,p} e^{-\lambda_{n,p} Z} + \right.
$$
\n
$$
+ D_{2n,p} e^{\lambda_{n,p} Z} \right) \cdot \overrightarrow{k} e^{\int \frac{j n \pi y}{l'} e^{\int \frac{j n \pi x}{l}} \Omega}
$$
\n
$$
\overrightarrow{E}_{\delta} = -j \omega_{0} \left\{ \sum_{n} \sum_{p} \left( D_{1n,p} e^{-\lambda_{n,p} Z} + D_{2n,p} e^{\lambda_{n,p} Z} \right) \overrightarrow{i} - \right.
$$
\n
$$
- \sum_{n} \sum_{p} \frac{p}{\left( D_{1n,p} e^{-\lambda_{n,p} Z} + D_{2n,p} e^{\lambda_{n,p} Z} \right) \overrightarrow{i} - \left( D_{1n,p} e^{-\lambda_{n,p} Z} + D_{2n,p} e^{\lambda_{n,p} Z} \right) \overrightarrow{j}
$$

$$
- \sum_{n} \sum_{p} \frac{p}{\left(\frac{n}{l'} + \frac{1}{\tau}\right) h_r} \left(D_{1n, p} e^{-\lambda_{n, p} Z} + D_{2n, p} e^{\lambda_{n, p} Z}\right)^{-1} \left.\right).
$$
  
avec  $\lambda_{n, p} = \pi \sqrt{\left(\frac{n}{l'} + \frac{1}{2}\right)^2 + \left(\frac{p}{h_r}\right)^2}$ 

AII.2 Induit

$$
\overrightarrow{V}_{\mathbf{r}}' = \overrightarrow{i} V_{\mathbf{rx}} |_{\mathbf{x}, \mathbf{y}, \mathbf{z}, \mathbf{n}, \mathbf{p}} + \overrightarrow{j} V_{\mathbf{ry}} |_{\mathbf{x}, \mathbf{y}, \mathbf{z}, \mathbf{n}, \mathbf{p}} =
$$
\n
$$
= \left\{ \sum_{n} \sum_{p} V_{\mathbf{rx}} |_{\mathbf{z}, \mathbf{n}, \mathbf{p}} \overrightarrow{i} + \sum_{n} \sum_{p} V_{\mathbf{ry}} |_{\mathbf{z}, \mathbf{n}, \mathbf{p}} \overrightarrow{j} \right\} e^{j \frac{\mathbf{n} \pi \mathbf{y}}{\mathbf{r}}} e^{j \frac{\mathbf{p} \pi \mathbf{x}}{\mathbf{h}_{\mathbf{r}}}} \Omega
$$

avec  $\Omega' = e^{j s_n \omega_0 t}$ 

$$
s_{n} = s - \frac{n \tau}{l'} (1 - s)
$$

De même que dans le cas infini l'équation de Poisson s'applique:

$$
\vec{V}_{\mathbf{r}}' = \left\{ \sum_{n} \sum_{p} \left( R_{1n,p} e^{-\xi_{n,p} Z} + R_{2n,p} e^{\xi_{n,p} Z} \right) \right\} - \sum_{n} \sum_{p} \frac{p}{h_{r} \left( \frac{n}{l'} + \frac{1}{\tau} \right)} \left( R_{1n,p} e^{-\xi_{n,p} Z} + \right. \\
\left. + R_{2n,p} e^{\xi_{n,p} Z} \right) \vec{j} \right\} e^{\mathbf{j} \frac{n \pi \mathbf{y}}{l'}} e^{\mathbf{j} \frac{p \pi \mathbf{x}}{h_{r}}} \Omega'
$$
\n
$$
\vec{H}_{\mathbf{r}}' = \frac{1}{\mu} \left\{ \sum_{n} \sum_{p} \frac{p \xi_{n,p}}{h_{r} \left( \frac{n}{l'} + \frac{1}{\tau} \right)} \left( -R_{1n,p} e^{-\xi_{n,p} Z} + R_{2n,p} e^{\xi_{n,p} Z} \right) \vec{j} + \right. \\
\left. + \sum_{n} \sum_{p} \xi_{n,p} \left( -R_{1n,p} e^{-\xi_{n,p} Z} + R_{2n,p} e^{\xi_{n,p} Z} \right) \vec{j} - \right.
$$
\n
$$
- \mathbf{j} \sum_{n} \sum_{p} \frac{\lambda_{n,p}^{2}}{n} \left( R_{1n,p} e^{-\xi_{n,p} Z} + \right. \\
\left. + R_{2n,p} e^{\xi_{n,p} Z} \right) \vec{k} \right\} e^{\mathbf{j} \frac{n \pi \mathbf{y}}{l'}} e^{\mathbf{j} \frac{p \pi \mathbf{x}}{l'}} e^{\mathbf{j} \frac{p \pi \mathbf{x}}{h_{r}}} \Omega'
$$

$$
\overrightarrow{E}_{\mathrm{r}} = -j s_{\mathrm{n}} \omega_{0} \left\{ \sum_{\mathrm{n}} \sum_{\mathrm{p}} \left( R_{\mathrm{1n, p}} e^{-\xi_{\mathrm{n, p}}} Z + R_{\mathrm{2n, p}} e^{\xi_{\mathrm{n, p}}} Z \right) \overrightarrow{i} - \right. \\ \left. - \sum_{\mathrm{n}} \sum_{\mathrm{p}} \sum_{h_{\mathrm{r}}} \frac{p}{\left(\frac{n}{l^{\prime}} + \frac{1}{\tau}\right)} \left( R_{\mathrm{1n, p}} e^{-\xi_{\mathrm{n, p}}} Z + \right. \\ \left. + R_{\mathrm{2n, p}} e^{\xi_{\mathrm{n, p}}} Z \right) \overrightarrow{j} \right\} e^{\frac{j}{l} \frac{\mathrm{p} \pi \mathrm{x}}{l^{\prime}}} e^{\frac{j}{l} \frac{\mathrm{p} \pi \mathrm{x}}{h_{\mathrm{r}}}} \Omega^{\prime}
$$

$$
avec \xi_{n,\,p} = \sqrt{\lambda_{n,\,p}^2 + j\,\frac{\mu}{\varrho}\,s_n\,\omega_0}
$$

En comparant ces équations avec celles trouvées dans le cas infini, nous pouvons en déduire les constantes d'intégration.

Cas infini Cas général devient  $\pi\left(\frac{n}{l'}+\frac{1}{\tau}\right)$  $\pi$  $\overline{\tau}$  $\begin{aligned} \lambda \\ \xi \\ \hat{g}_s \end{aligned}$ devient  $\lambda_{n, p}$ devient  $\xi_{n, p}$ devient  $\hat{\vartheta}_s K_{n,p}$ 

Nous obtenons donc:

Induit

$$
R_{2n, p} = j \mu_0 \frac{\pi \left(\frac{n}{l'} + \frac{1}{\tau}\right)}{\lambda_{n, p}} \hat{\vartheta}_8 \cdot K_{n, p} \frac{e^{(\lambda_{n, p} - \xi_{n, p})\delta_1} [1 - \tanh \lambda_{n, p} \delta_1]}{\left[\frac{\xi_{n, p}}{\lambda_{n, p} \mu_{\rm r}} + \tanh \lambda_{n, p} \delta_1\right] \left[\gamma_{n, p} e^{2\xi_{n, p}\varepsilon} - \alpha_{n, p}\right]}
$$

 $\overline{1}$ 

 $R_{1n, p} = R_{2n, p} \gamma_{n, p} e^{2\xi_{n, p} (\delta_1 + \varepsilon)}$ 

$$
D_{1n, p} = \frac{R_{1n, p} e^{-\xi_{n, p}\delta_1} + R_{2n, p} e^{\xi_{n, p}\delta_1} + j \mu_0 \frac{\pi \left(\frac{n}{l'} + \frac{1}{\tau}\right)}{\lambda_{n, p}} \hat{g}_s K_{n, p} e^{\lambda_{n, p}\delta_1}}{2 \cosh(\lambda_{n, p} \delta_1)}
$$

$$
D_{2n,\, p} = D_{1n,\, p} - j\mu_0\,\frac{\pi\left(\frac{n}{l^\prime}+\frac{1}{\tau}\right)}{\lambda_{n,\, p}}\,\widehat{\vartheta}_8\,K_{n,\, p}\,\mathrm{e}^{\lambda_{n,\, p}\delta_1}
$$

Entrefer 2

 $D_{\text{4n, p}} = \frac{R_{\text{1n, p}} \text{ e}^{-\xi_{\text{n, p}} (\delta_1 + \epsilon)} + R_{\text{2n, p}} \text{ e}^{\xi_{\text{n, p}} (\delta_1 + \epsilon)}}{1 + \psi_{\text{n, p}} 2\lambda_{\text{n, p}} \delta_2} \text{ e}^{-\lambda_{\text{n, p}} (\delta_1 + \epsilon)}$ 

 $D_{3n, p} = D_{4n, p} \psi_{n, p} e^{2\lambda_{n, p} (\delta_1 + \varepsilon + \delta_2)}$ 

Culasse

$$
C_{2\text{n, p}} = \frac{D_{3\text{n, p}}\,e^{-\lambda_{\text{n, p}}\,(\delta_1+\epsilon+\delta_2)}+D_{4\text{n, p}}\,e^{\lambda_{\text{n, p}}\,(\delta_1+\epsilon+\delta_2)}}{1+\nu_{\text{n, p}}\,e^{2\zeta_{\text{cn, p}}\epsilon_{\text{c}}}}\,e^{-\zeta_{\text{cn, p}}\,(\delta_1+\epsilon+\delta_2)}
$$

 $C_{1n, p} = C_{2n, p} v_{n, p} e^{2\xi_{cn, p} (\delta_1 + \varepsilon + \delta_2 + \varepsilon_c)}$ 

avec:

$$
\gamma_{n,\,p}=\dfrac{1+\dfrac{\xi_{n,\,p}}{\lambda_{n,\,p}\,\mu_{r}}\dfrac{1+\psi_{n,\,p}\,e^{2\lambda_{n,\,p}\,\delta_{2}}}{1-\psi_{n,\,p}\,e^{2\lambda_{n,\,p}\,\delta_{2}}}}{ -1+\dfrac{\xi_{n,\,p}}{\lambda_{n,\,p}\,\mu_{r}}\dfrac{1+\psi_{n,\,p}\,e^{2\lambda_{n,\,p}\,\delta_{2}}}{1-\psi_{n,\,p}\,e^{2\lambda_{n,\,p}\,\delta_{2}}}}
$$

$$
\alpha_{n, p} = \frac{\frac{C_{n, p}}{\lambda_{n, p} \mu_{r}} - \tanh \lambda_{n, p} \delta_{1}}{\frac{\xi_{n, p}}{\lambda_{n, p} \mu_{r}} + \tanh \lambda_{n, p} \delta_{1}}
$$

 $\psi_{n,\,p}=\frac{1-\nu_{n,\,p}{}^2\,\mathrm{e}^{2\xi_{\mathrm{cn},\,p}\,\epsilon_{\mathrm{c}}}}{-\,\nu_{n,\,p}+\nu_{n,\,p}{}^{2\xi_{\mathrm{cn},\,p}\,\epsilon_{\mathrm{c}}}}$ 

$$
\nu_{n,\,p} = \frac{1+\frac{\xi_{cn,\,p}}{\lambda_{n,\,p}\,\mu_{rc}}}{-1+\frac{\xi_{cn,\,p}}{\lambda_{n,\,p}\,\mu_{rc}}}
$$

Détermination de  $K_n$ 

Nous imposons à vide (rotor enlevé et resistivité de la culasse infinie) la valeur de l'induction en surface de l'inducteur: Dans le cas infini:

$$
\hat{B}_{\delta_{0}\infty} = \mu_{0} \lambda \hat{J}_{8} \frac{e^{-\lambda \delta_{tot}} + \psi_{\infty} e^{\delta_{tot}}}{-e^{-\lambda \delta_{tot}} + \psi_{\infty} e^{\lambda \delta_{tot}}}
$$
\n
$$
\hat{B}_{\delta_{0}} = \mu_{0} \hat{J}_{8} \sum_{n} \sum_{p} \lambda_{n,p} K_{n,p} \frac{e^{-\lambda_{n,p} \delta_{tot}} + \psi_{n,p\infty} e^{\lambda_{n,p} \delta_{tot}}}{-e^{-\lambda_{n,p} \delta_{tot}} + \psi_{n,p\infty} e^{\lambda_{n,p} \delta_{tot}}}
$$
\n
$$
\text{avec } \psi_{\infty} = \psi|_{\rho,\rho_{0}} = \infty = \frac{1 - \left(\frac{\mu_{rc} + 1}{-\mu_{rc} + 1}\right)^{2} e^{2\lambda \epsilon_{0}}}{-\left(\frac{\mu_{rc} + 1}{-\mu_{rc} + 1}\right) \left(1 - e^{2\lambda \epsilon_{0}}\right)}
$$
\n
$$
\psi_{n,p\infty} = \frac{1 - \left(\frac{\mu_{rc} + 1}{-\mu_{rc} + 1}\right)^{2} e^{2\lambda_{n,p} \epsilon_{0}}}{-\left(\frac{\mu_{rc} + 1}{-\mu_{rc} + 1}\right) \left(1 - e^{2\lambda_{n,p} \epsilon_{0}}\right)}
$$
\n
$$
\text{d'où } K_{n,p} = \lambda_{\rho_{0}} \quad [\text{e}^{-\lambda \delta_{tot}} + \psi_{\infty} e^{\lambda \delta_{tot}}] \left[ - e^{-\lambda_{n,p} \delta_{tot}} + \psi_{n,p\infty} e^{\lambda_{n,p} \delta_{tot}} \right]
$$

$$
= \frac{\lambda}{\lambda_{n,\,p}} \, C_{n,\,p} \, \frac{[e^{-\lambda\delta_{\text{tot}}} + \psi_{\infty} \, e^{\lambda\delta_{\text{tot}}}] \, [- \, e^{-\lambda_{n,\,p} \, \delta_{\text{tot}}} + \psi_{n,\,p\infty} \, e^{\lambda_{n,\,p} \, \delta_{\text{tot}}}]}{[- \, e^{-\lambda\delta_{\text{tot}}} + \psi_{\infty} \, e^{\lambda\delta_{\text{tot}}}] \, [e^{-\lambda_{n,\,p} \, \delta_{\text{tot}}} + \psi_{n,\,p\infty} \, e^{\lambda_{n,\,p} \, \delta_{\text{tot}}}]}
$$
\n
$$
P_{\rm s} = \frac{1}{2} \left[ E_{\delta_{1\rm x}} \big|_{\substack{0}} \cdot H_{\delta_{1\rm y}} \big|^* \big|_{\substack{0}} \right] S
$$

 $P_{\text{z1}} = \frac{1}{2}\left[E_{\text{rx}}\vert_{\text{d1}}\cdot H_{\text{ry}}\text{*}\vert_{\text{d1}}\right]S$ 

Au niveau  $\delta_1$ 

Au niveau opposé de l'induit

$$
z_2 = \delta_1 + \varepsilon
$$
culasse liée à l'inducteur  

$$
z_2 = \delta_1 + \varepsilon + \delta_2 + \varepsilon_c
$$
culasse liée à l'induit

$$
P_{z2} = \frac{1}{2} \left[ E_{rx} |_{\delta_1 + \varepsilon} \cdot H_{ry} * |_{\delta_1 + \varepsilon} \right] S
$$
  

$$
P_{z2} = \frac{1}{2} \left[ E_{cx} |_{\delta_1 + \varepsilon + \delta_2 + \varepsilon} \cdot H_{cy} * |_{\delta_1 + \varepsilon + \delta_2 + \varepsilon_c} \right] S
$$

Tous calculs faits, nous obtenons:

$$
P_{\rm s} = \frac{1}{2} \mathbf{j} \, \omega_0 \, \mu_0 \, \frac{\left[ \pi \left( \frac{n}{l'} + \frac{1}{\tau} \right) \hat{\beta}_{\rm s} \, K_{\rm n, p} \right]^2}{\lambda_{\rm n, p}} \cdot \frac{1 + \sigma_{\rm n, p} \tanh \lambda_{\rm n, p} \, \delta_1}{\sigma_{\rm n, p} + \tanh \lambda_{\rm n, p} \, \delta_1} \, S
$$
   
avec  $\sigma = \frac{\xi_{\rm n, p}}{\lambda_{\rm n, p} + \xi_{\rm n, p} + \xi_{\rm n, p} \, \delta_1} \, S$ 

 $\gamma_{n, p} e^{2\xi_{n, p}\varepsilon} + 1$  $\lambda_{\rm n, p}$   $\mu_{\rm r}$ 

Culasse liée à l'induit

$$
P_{z2} = \frac{1}{2} \mathsf{j} \frac{\omega_0}{\mu_0} \left( C_{\mathsf{2n},\,\mathsf{p}} \, \mathsf{e}^{\xi_{\mathsf{cn},\,\mathsf{p}}(\delta_1+\varepsilon+\delta_2+\varepsilon_{\mathsf{c}})} \frac{\xi_{\mathsf{cn},\,\mathsf{p}}}{1-\frac{\xi_{\mathsf{cn},\,\mathsf{p}}}{\lambda_{\mathsf{n},\,\mathsf{p}}\,\mu_{\mathsf{rc}}}\right)^2 \frac{4}{\lambda_{\mathsf{n},\,\mathsf{p}}\,\mu_{\mathsf{rc}}} S
$$

dans référentiel inducteur

Re 
$$
[P_{z2}] = 0
$$
  
\n
$$
P_{z1} = -\frac{1}{2} j \frac{s_n \omega_0}{\mu} \left( R_{2n, p} e^{\xi_{n, p} \delta_1} \right)^2 \left[ - (\gamma_{n, p} e^{2\xi_{n, p} \epsilon})^2 + 1 + \right. \\
\left. + 2j \operatorname{Im} [\gamma_{n, p} e^{2\xi_{n, p} \epsilon}] \right] \xi_{n, p}^* S
$$

dans référentiel induit

$$
\mathcal{E}_{\mathbf{z}\mathbf{z}} = \frac{1}{2} \mathsf{j} \frac{s_{\mathbf{n}} \omega_{\mathbf{0}}}{\mu_{\mathbf{c}}} \Bigg( C_{\mathbf{z}\mathbf{n},\mathbf{p}} e^{\xi_{\mathbf{c}\mathbf{n},\mathbf{p}}(\delta_{1}+\varepsilon+\delta_{2}+\varepsilon_{\mathbf{c}})} \frac{\xi_{\mathbf{c}\mathbf{n},\mathbf{p}}}{1-\frac{\xi_{\mathbf{c}\mathbf{n},\mathbf{p}}}{\lambda_{\mathbf{n},\mathbf{p}}\,\mu_{\mathbf{r}\mathbf{c}}}} \Bigg)^{2} \frac{4}{\lambda_{\mathbf{n},\mathbf{p}}\,\mu_{\mathbf{r}\mathbf{c}}} S
$$

dans référentiel induit

$$
\mathrm{Re}\left[P_\mathrm{z2}\right]=0
$$

Pertes induit =  $\text{Re}[P_{z1} - P_{z2}]$  dans référentiel induit

$$
\begin{aligned} P_{\text{m\'ete}}=&-\frac{1}{2}\,\omega_0\Bigg\{\frac{\left[\pi\left(\frac{n}{l'}+\frac{1}{\tau}\right)\widehat{\vartheta}_8K_{\text{n,p}}\right]^2}{\lambda_{\text{n,p}}}\cdot\\ &\cdot\operatorname{Im}\frac{1+\sigma_{\text{n,p}}\tanh\lambda_{\text{n,p}}\,\delta_1}{\sigma_{\text{n,p}}+\tanh\lambda_{\text{n,p}}\,\delta_1}\;\mu_0\,+\\ &+\frac{s_\text{n}}{\mu}\,|R_{\text{2n,p}}\,\text{e}^{\xi_{\text{n,p}}\,\text{p\&1}}|^2\Big\{\left[-\,|\,\gamma_{\text{n,p}}\,\text{e}^{2\xi_{\text{n,p}}\,\text{e}}\,|^2+1\right]\cdot\operatorname{Im}\left|\,\xi_{\text{n,p}}\right| \,+\right. \\ &\left.+\,2\,\operatorname{Im}\left[\,\gamma_{\text{n,p}}\,\text{e}^{2\xi_{\text{n,p}}\,\text{e}}\cdot\,\operatorname{Re}\left(\xi_{\text{n,p}}\right)\right]\Big\}\Bigg\}\,S \end{aligned}
$$

Culasse liée à l'inducteur

$$
P_{\text{z}2} = -\left.\frac{1}{2}\, \text{j}\, \frac{\omega_{\text{o}}}{\mu}\, \right| R_{\text{2n, p}}\, \text{e}^{\xi_{\text{n, p}}(\delta_1 + \epsilon)} \Big|^2 \left[ (\gamma_{\text{n, p}} + 1) \, (-\, \gamma_{\text{n, p}} + 1)^\ast \cdot \right. \\\left. \qquad \qquad \cdot \, \xi_{\text{, pn}} \ast \right] S
$$

dans référentiel inducteur

$$
P_{z2} = -\frac{1}{2} j \frac{s_n \omega_0}{\mu} \left| R_{z n, p} e^{\xi_{n, p} (\delta_1 + \varepsilon)} \right|^2 \left[ (\gamma_{n, p} + 1) (-\gamma_{n, p} + 1) \xi_{n, p} \right] S
$$

ans référentiel induit

$$
\nonumber P_{m\acute{e}c}=\frac{1}{2}\,\omega_{0}\left\{-\mu_{0}\,\frac{\left[\pi\left(\frac{n}{l'}+\frac{1}{\tau}\right)\hat{\vartheta}_{s}\,K_{n,\,p}\right]^{2}}{\lambda_{n,\,p}}\,Im\left[\frac{1+\sigma_{n,\,p}\tanh\lambda_{n,\,p}\,\delta_{1}}{\sigma_{n,\,p}+\tanh\lambda_{n,\,p}\,\delta_{1}}\right]-\frac{1}{\mu}\,\right|\,R_{2n,\,p}\,e^{\xi_{n,\,p}(\delta_{1}+\epsilon)}\,\bigg|^{2}\left\{2\,\text{Re}\left(\xi_{n,\,p}\right)\cdot\text{Im}\left(\gamma_{n,\,p}\right)+\\+\text{Im}\left(\xi_{n,\,p}\right)\left(1-|\gamma_{n,\,p}\,|^{2}\right)\right\}\left(1-s_{n}\right)-\frac{s_{n}}{\mu}\,\left|\,R_{2n,\,p}\,e^{\xi_{n,\,p}\delta_{1}}\,\right|^{2}\left[-|\gamma_{n,\,p}\,e^{2\xi_{n,\,p}\epsilon}\,|^{2}+1\right]\cdot\text{Im}\left(\xi_{n,\,p}\right)+2\,\text{Im}\left(\gamma_{n,\,p}\,e^{2\xi_{n,\,p}\epsilon}\right)\cdot\text{Re}\left(\xi_{n,\,p}\right)\right\}S
$$

### **Bibliographie**

- 
- 
- 
- 
- **ESTEVALLA PROPERTION (11 M, Juler et N. Wavre: Le moteur linéaire. Développement théorique et applications. Bull. ASE 63(1972)15, p. 844...856.<br>
[2] M. Juler: Détermination des caractéristiques spécifiques du moteur liné**
- [6]  $H.$  Weh: Linearmotoren. VDE-Fachberichte 26(1970), S. 37...43.
- [7] *K. Oberrell:* Dreidimensionale Berechnung des Linearmotors mit Berücksichtigung der Endeffekte und der Wicklungsverteilung. Simposio sui motori lineari, Capri, 1973, 19...21 Giugno. Napoli, Instituto elettro-<br>tecnica
- 

#### Adresse des auteurs:

Marcel Jufer, Ing. EPUL, Dr ès sciences techniques, Professeur EPFL, Chaire d'Electromécanique, et Sidney Mattatia, Ing. EPFL, Collaborateur Laboratoire d'Electromécanique EPFL, 16, ch. de Bellerive, 1007 Lausanne.